*(Miejscowość, data)*

.....................................................

 $\overline{\phantom{a}}$ 

**Hugle.pl Petersson Sp.z o.o. ul. Konstytucji 3-go Maja 3 97-200 Tomaszów Mazowiecki bok@hugle.pl infolinia: 533 814 123**

## **FORMULARZ ZWROTU**

Ja niżej podpisana/podpisany odstępuję od umowy sprzedaży następujących produktów zakupionych w sklepie internetowy[m www.hugle.pl](http://www.hugle.pl/) :

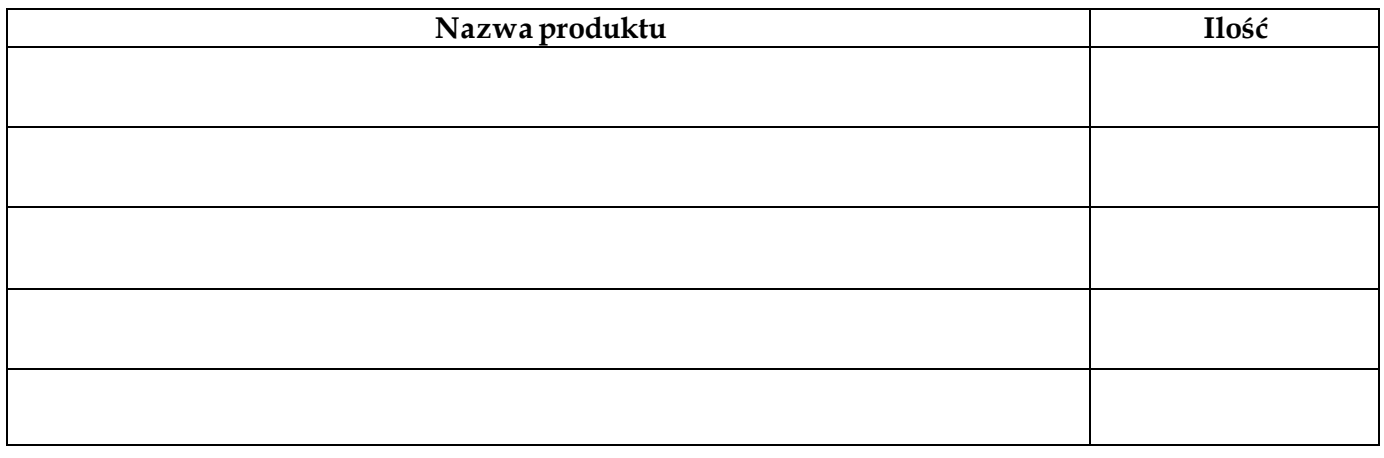

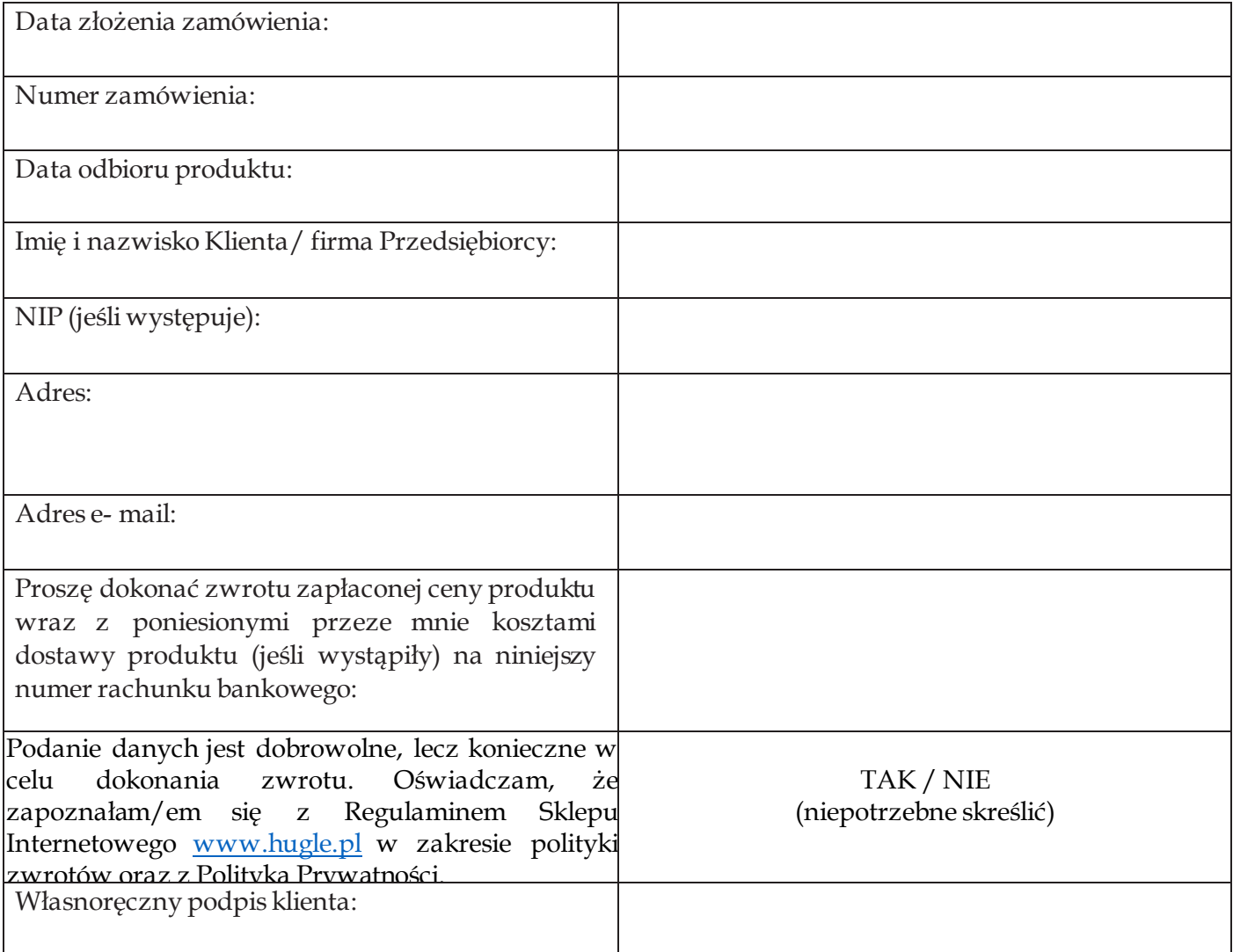

*Część II – do wyplenienia wyłącznie przez Klienta, będącego przedsiębiorcą, który korzysta z prawa odstąpienia od umowy na prawach konsumenta.*

.....................................................

*(Miejscowość, data)*

Oświadczam, że korzystam z uprawnienia do odstąpienia od umowy na podstawie art. 38a ustawy z dnia 30 maja 2014 r. o prawach konsumenta [\(Dz.U. z 2020 r. poz. 287 ze zm.\)](https://sip.legalis.pl/document-view.seam?documentId=mfrxilrtg4ytinzxgq2ta), ponieważ zawarłem umowę bezpośrednio związaną z moją działalnością gospodarczą, a sama umowa nie posiada dla mnie charakteru zawodowego.

Moja działalność w Centralnej Ewidencji i Informacji o Działalności Gospodarczej (CEiDG) ma wskazane następujące kody PKD (przedmiot działalności gospodarczej):

- 1) Przeważająca działalność gospodarcza (kod PKD): \_\_\_\_\_\_\_\_\_\_\_\_\_\_\_\_\_\_\_\_
- 2) Wykonywana działalność gospodarcza (kody PKD):

\_\_\_\_\_\_\_\_\_\_\_\_\_\_\_\_\_\_\_\_ \_\_\_\_\_\_\_\_\_\_\_\_\_\_\_\_\_\_\_\_ \_\_\_\_\_\_\_\_\_\_\_\_\_\_\_\_\_\_\_\_ \_\_\_\_\_\_\_\_\_\_\_\_\_\_\_\_\_\_\_\_ \_\_\_\_\_\_\_\_\_\_\_\_\_\_\_\_\_\_\_\_

*Jeżeli nie pamiętasz swoich kodów PKD, możesz je sprawdzić na stronie CEiDG (https://prod.ceidg.gov.pl/CEIDG/CEIDG.Public.UI/Search.aspx), gdzie w wyszukiwarce wpiszesz dane swojej działalności.* 

> \_\_\_\_\_\_\_\_\_\_\_\_\_\_\_\_\_\_\_\_ własnoręczny podpis